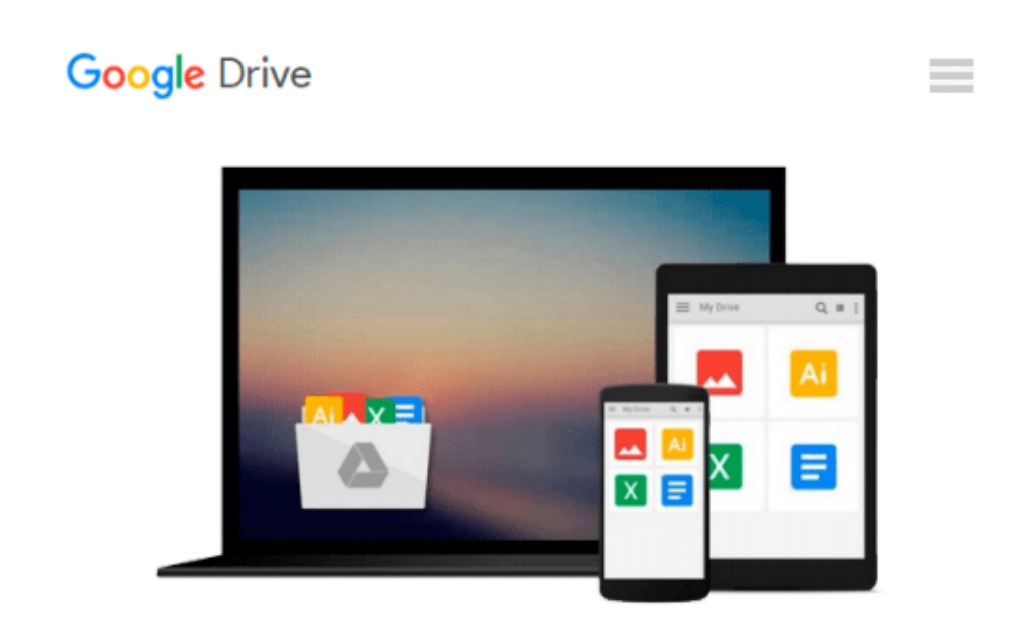

# **After Effects and Cinema 4D Lite: 3D Motion Graphics and Visual Effects Using CINEWARE**

*Chris Jackson*

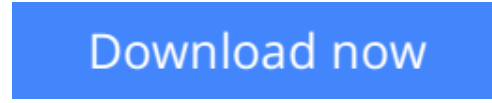

[Click here](http://toolbook.site/go/read.php?id=B00NB032VK) if your download doesn"t start automatically

### **After Effects and Cinema 4D Lite: 3D Motion Graphics and Visual Effects Using CINEWARE**

Chris Jackson

**After Effects and Cinema 4D Lite: 3D Motion Graphics and Visual Effects Using CINEWARE** Chris Jackson

One of the most exciting new features in After Effects is the integration of Cinema 4D using the CINEWARE plug-in and a free version of Cinema 4D Lite. Both provide a wide assortment of new 3D tools and options that are difficult or nearly impossible to achieve in After Effects alone. This book clearly demonstrates how the new 3D workflow bridges the two applications together to raise the design bar for motion graphics and broadcast design.

Hands-on exercises teach you essential production skills including:

❍ Modeling in CINEMA 4D Lite

❍ Importing 3D models in After Effects

❍ Tracking 3D motion in After Effects

❍ Compositing with CINEWARE

❍ Using MoGraph features in CINEMA 4D

❍ Rendering and optimization techniques

Additional online materials include project files and videos showcasing the techniques covered in the book. To access these materials, please see the 'eResources' tab.

 $\bullet$  **[Download](http://toolbook.site/go/read.php?id=B00NB032VK)** [After Effects and Cinema 4D Lite: 3D Motion Graphi ...pdf](http://toolbook.site/go/read.php?id=B00NB032VK)

**[Read Online](http://toolbook.site/go/read.php?id=B00NB032VK)** [After Effects and Cinema 4D Lite: 3D Motion Grap ...pdf](http://toolbook.site/go/read.php?id=B00NB032VK)

#### **Download and Read Free Online After Effects and Cinema 4D Lite: 3D Motion Graphics and Visual Effects Using CINEWARE Chris Jackson**

#### **From reader reviews:**

#### **George Cardenas:**

Do you have favorite book? In case you have, what is your favorite's book? Reserve is very important thing for us to know everything in the world. Each publication has different aim or maybe goal; it means that publication has different type. Some people really feel enjoy to spend their the perfect time to read a book. They are reading whatever they consider because their hobby is definitely reading a book. Consider the person who don't like studying a book? Sometime, man feel need book whenever they found difficult problem or maybe exercise. Well, probably you will need this After Effects and Cinema 4D Lite: 3D Motion Graphics and Visual Effects Using CINEWARE.

#### **Travis Ralls:**

Spent a free a chance to be fun activity to try and do! A lot of people spent their leisure time with their family, or their own friends. Usually they undertaking activity like watching television, going to beach, or picnic in the park. They actually doing ditto every week. Do you feel it? Would you like to something different to fill your free time/ holiday? Can be reading a book may be option to fill your no cost time/ holiday. The first thing that you ask may be what kinds of guide that you should read. If you want to test look for book, may be the guide untitled After Effects and Cinema 4D Lite: 3D Motion Graphics and Visual Effects Using CINEWARE can be great book to read. May be it is usually best activity to you.

#### **Jason Nunez:**

Playing with family in a park, coming to see the ocean world or hanging out with pals is thing that usually you may have done when you have spare time, in that case why you don't try thing that really opposite from that. Just one activity that make you not sense tired but still relaxing, trilling like on roller coaster you are ride on and with addition of knowledge. Even you love After Effects and Cinema 4D Lite: 3D Motion Graphics and Visual Effects Using CINEWARE, you can enjoy both. It is good combination right, you still want to miss it? What kind of hangout type is it? Oh seriously its mind hangout fellas. What? Still don't get it, oh come on its called reading friends.

#### **Andrew Joy:**

A lot of book has printed but it is different. You can get it by internet on social media. You can choose the most effective book for you, science, comedian, novel, or whatever by means of searching from it. It is known as of book After Effects and Cinema 4D Lite: 3D Motion Graphics and Visual Effects Using CINEWARE. You can contribute your knowledge by it. Without departing the printed book, it may add your knowledge and make a person happier to read. It is most significant that, you must aware about publication. It can bring you from one destination to other place.

**Download and Read Online After Effects and Cinema 4D Lite: 3D Motion Graphics and Visual Effects Using CINEWARE Chris Jackson #8MAHVXL9GYZ**

## **Read After Effects and Cinema 4D Lite: 3D Motion Graphics and Visual Effects Using CINEWARE by Chris Jackson for online ebook**

After Effects and Cinema 4D Lite: 3D Motion Graphics and Visual Effects Using CINEWARE by Chris Jackson Free PDF d0wnl0ad, audio books, books to read, good books to read, cheap books, good books, online books, books online, book reviews epub, read books online, books to read online, online library, greatbooks to read, PDF best books to read, top books to read After Effects and Cinema 4D Lite: 3D Motion Graphics and Visual Effects Using CINEWARE by Chris Jackson books to read online.

### **Online After Effects and Cinema 4D Lite: 3D Motion Graphics and Visual Effects Using CINEWARE by Chris Jackson ebook PDF download**

**After Effects and Cinema 4D Lite: 3D Motion Graphics and Visual Effects Using CINEWARE by Chris Jackson Doc**

**After Effects and Cinema 4D Lite: 3D Motion Graphics and Visual Effects Using CINEWARE by Chris Jackson Mobipocket**

**After Effects and Cinema 4D Lite: 3D Motion Graphics and Visual Effects Using CINEWARE by Chris Jackson EPub**